## Package 'pushbar'

October 14, 2022

<span id="page-0-0"></span>Title Create Sliders for 'Shiny'

Version 0.1.0

Date 2019-03-13

Description Create sliders from left, right, top and bottom which may include any html or 'Shiny' input or output.

License MIT + file LICENSE

Encoding UTF-8

LazyData true

Imports shiny, jsonlite

RoxygenNote 6.1.1

URL <https://github.com/JohnCoene/pushbar>

BugReports <https://github.com/JohnCoene/pushbar/issues>

NeedsCompilation no Author John Coene [aut, cre] Maintainer John Coene <jcoenep@gmail.com> Repository CRAN Date/Publication 2019-03-15 17:11:22 UTC

### R topics documented:

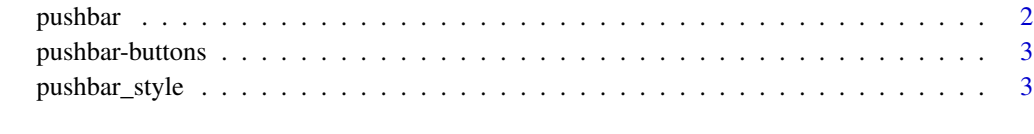

**Index** [4](#page-3-0)

<span id="page-1-1"></span><span id="page-1-0"></span>

#### Description

Set up pushbar.

Creates element containing pushbar content.

#### Usage

pushbar\_deps()

```
setup_pushbar(blur = FALSE, overlay = TRUE)
```

```
pushbar(..., id = from, from = c("left", "right", "top", "bottom", "bottom"),class = NULL, style = pushbar_style())
```
#### Arguments

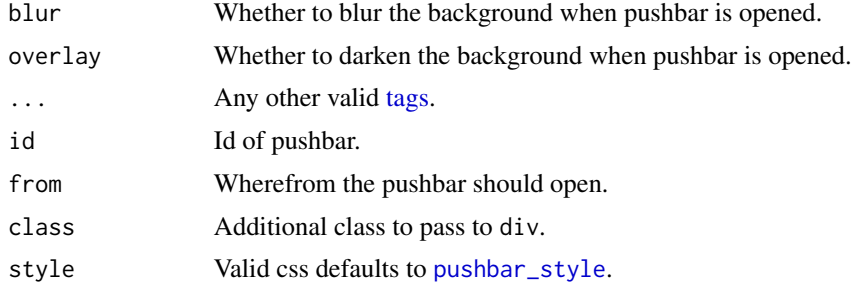

#### Details

Creates a div.

#### Note

You are advised to add padding inside your pushbar i.e.: style="padding:20px;"

#### Examples

```
library(shiny)
ui <- fluidPage(
  pushbar_deps(),
  actionButton("open", "Open pushbar"),
  pushbar(
    h4("HELLO")
  )
\mathcal{L}
```
#### <span id="page-2-0"></span>pushbar-buttons 3

```
server <- function(input, output, session){
  setup_pushbar()
  observeEvent(input$open, {
   pushbar_open()
 })
}
if(interactive()) shinyApp(ui, server)
```
pushbar-buttons *Pushbar Buttons*

#### Description

Open and close pushbar programatically.

#### Usage

```
pushbar_open(id = c("left", "right", "top", "bottom"))
```
pushbar\_close()

#### Arguments

id Id of pushbar to open.

<span id="page-2-1"></span>pushbar\_style *Style*

#### Description

Default pushbar CSS, used in [pushbar](#page-1-1).

#### Usage

pushbar\_style()

# <span id="page-3-0"></span>Index

pushbar, [2,](#page-1-0) *[3](#page-2-0)* pushbar-buttons, [3](#page-2-0) pushbar\_close *(*pushbar-buttons*)*, [3](#page-2-0) pushbar\_deps *(*pushbar*)*, [2](#page-1-0) pushbar\_open *(*pushbar-buttons*)*, [3](#page-2-0) pushbar\_style, *[2](#page-1-0)*, [3](#page-2-0)

setup\_pushbar *(*pushbar*)*, [2](#page-1-0)

tags, *[2](#page-1-0)*